# ПЕРВЫЕ ШАГИ **ГИТАРИСТА**

### (ШЕСТИСТРУННАЯ ГИТАРА)

B **HII** YCK 4

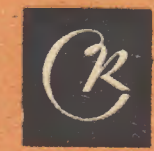

MOCKBA

M. KAPKACCU Редакция Е. Ларичева

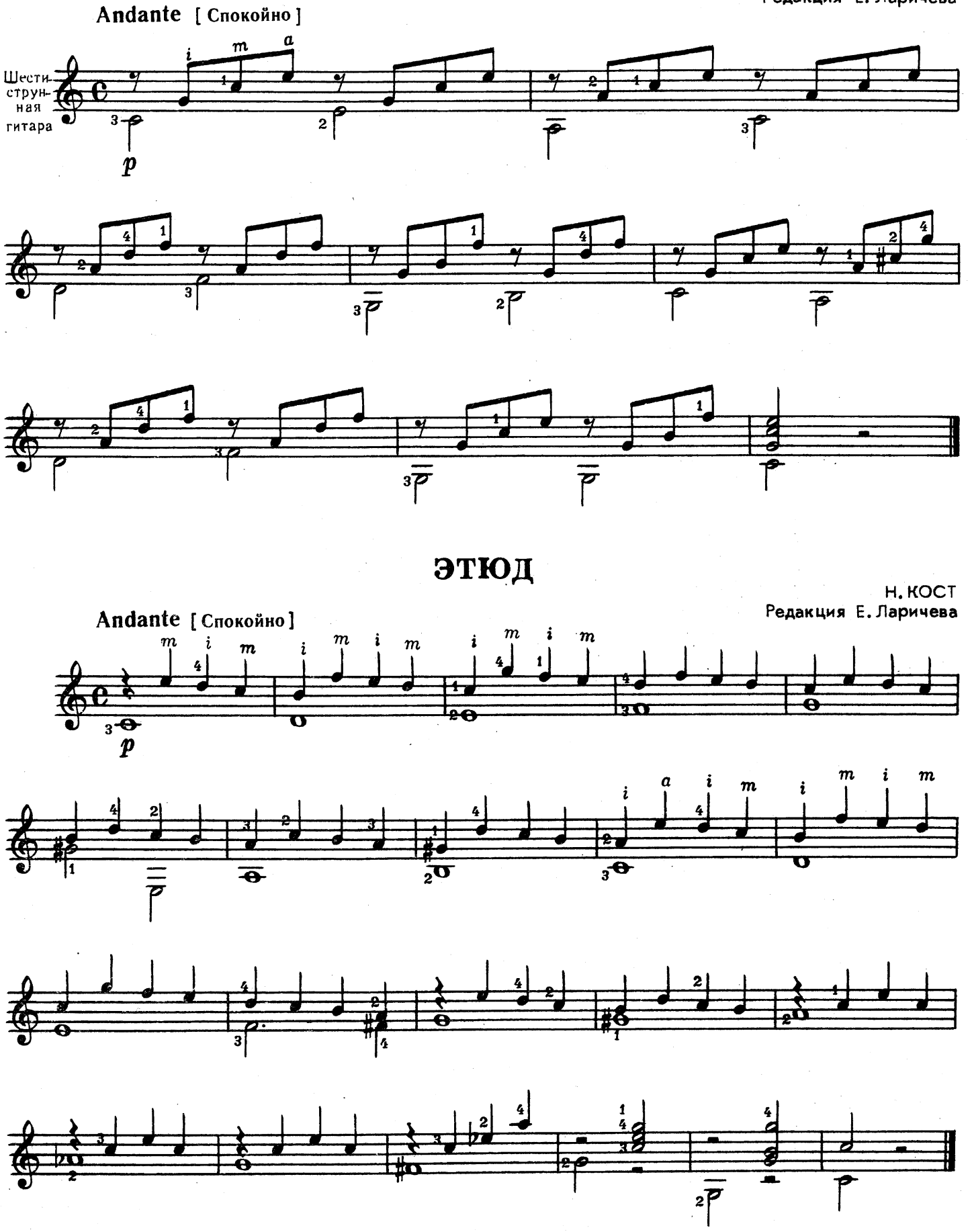

ВАЛЬС

 $\sim$   $\epsilon$ 

Ф. КАРУЛЛИ<br>Редакция Е. Ларичева

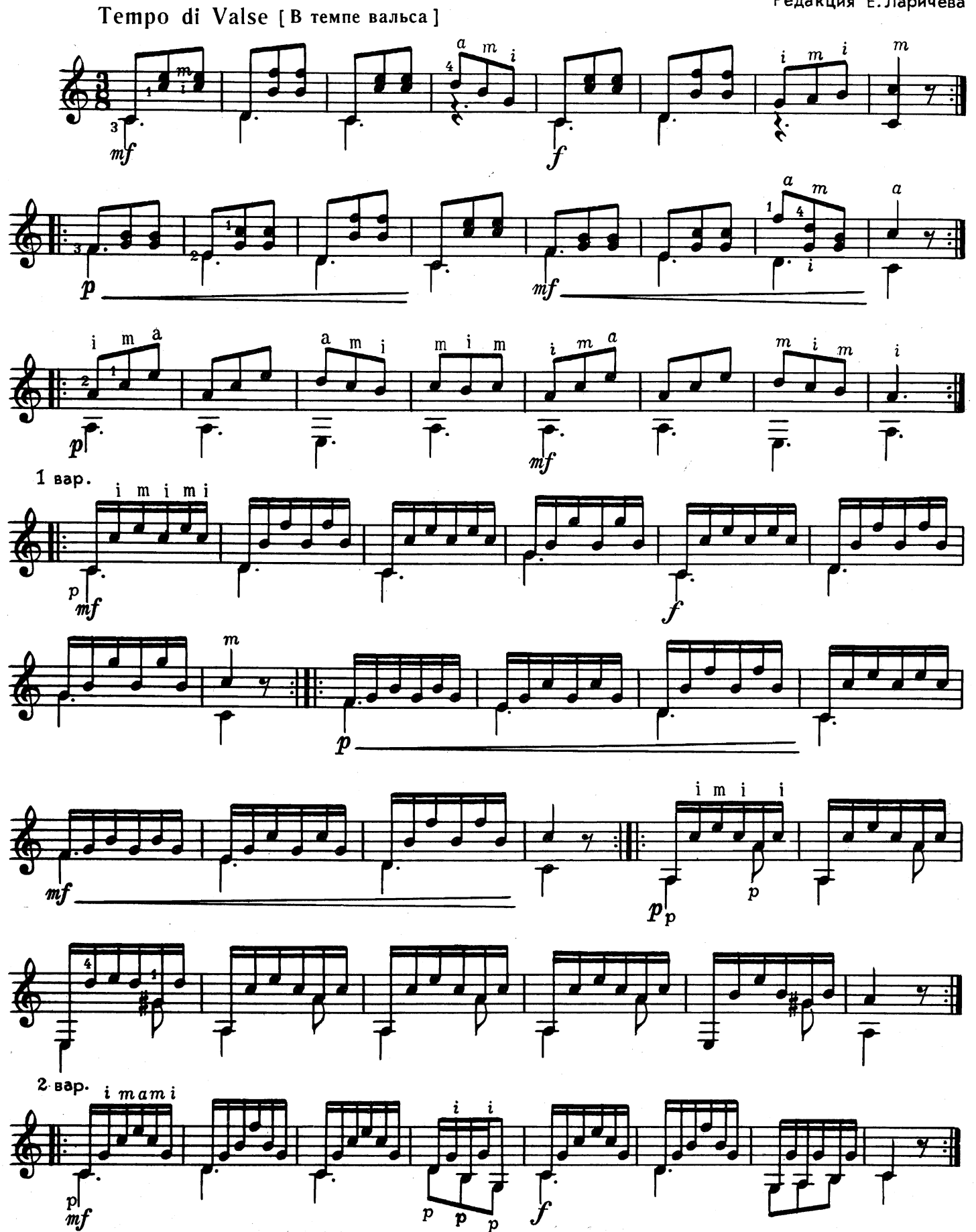

 $\boldsymbol{p}$  $\mathbf{p}$  $\frac{p}{5024}$ 

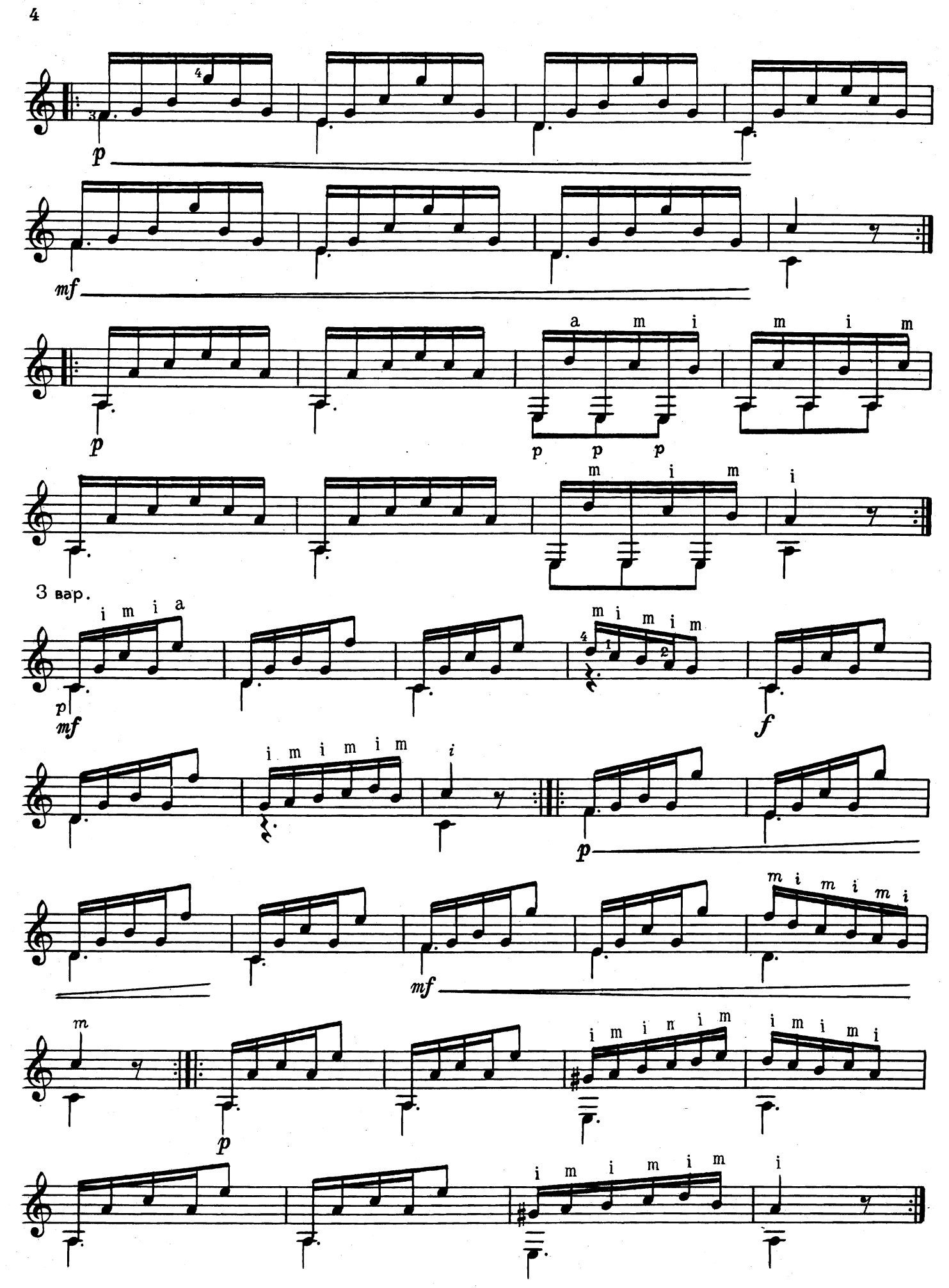

#### **ТАНЕЦ**

Ф. КАРУЛЛИ Редакция Е. Ларичева

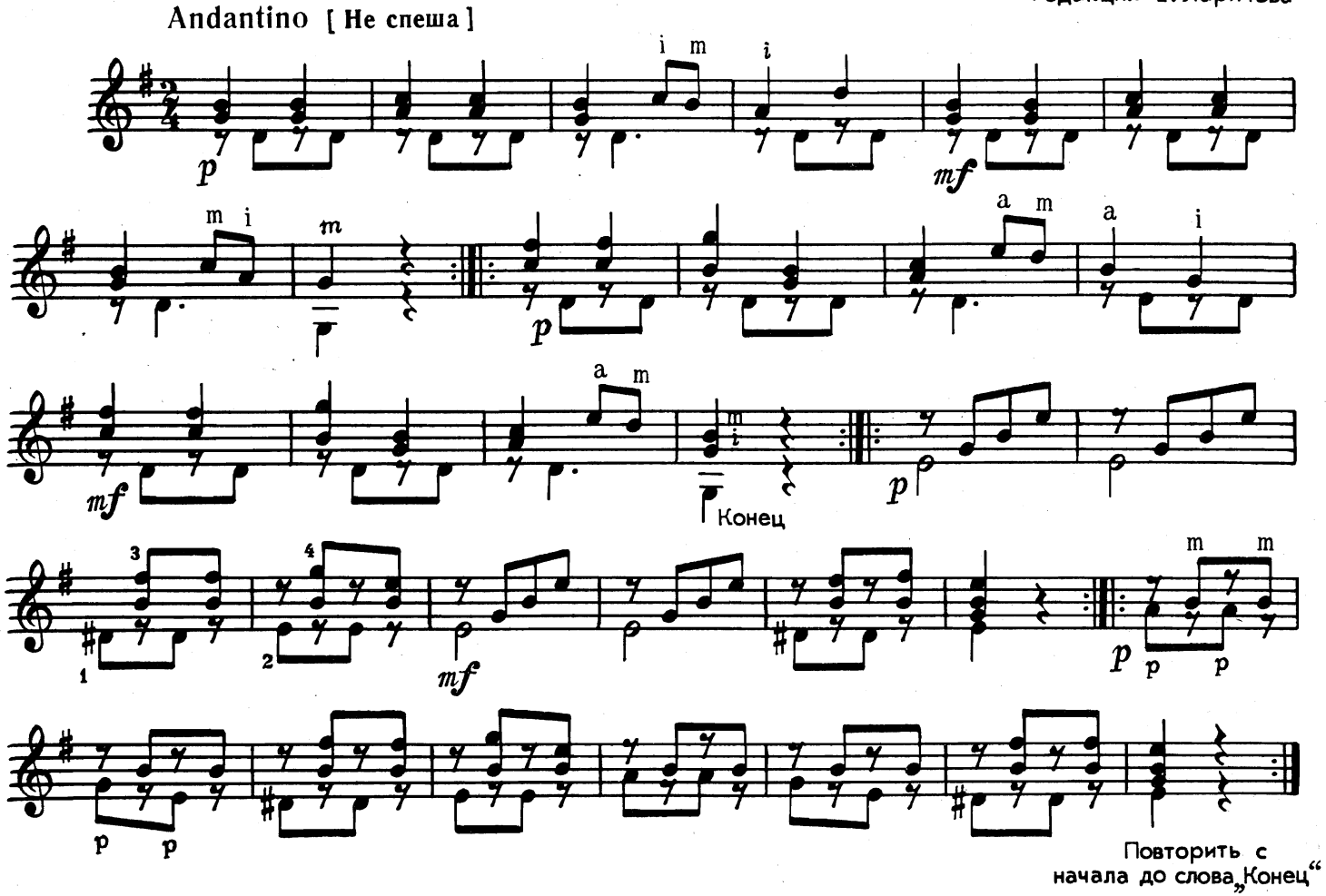

ЭКОСЕЗ

М. ДЖУЛИАНИ Редакция Е. Ларичева

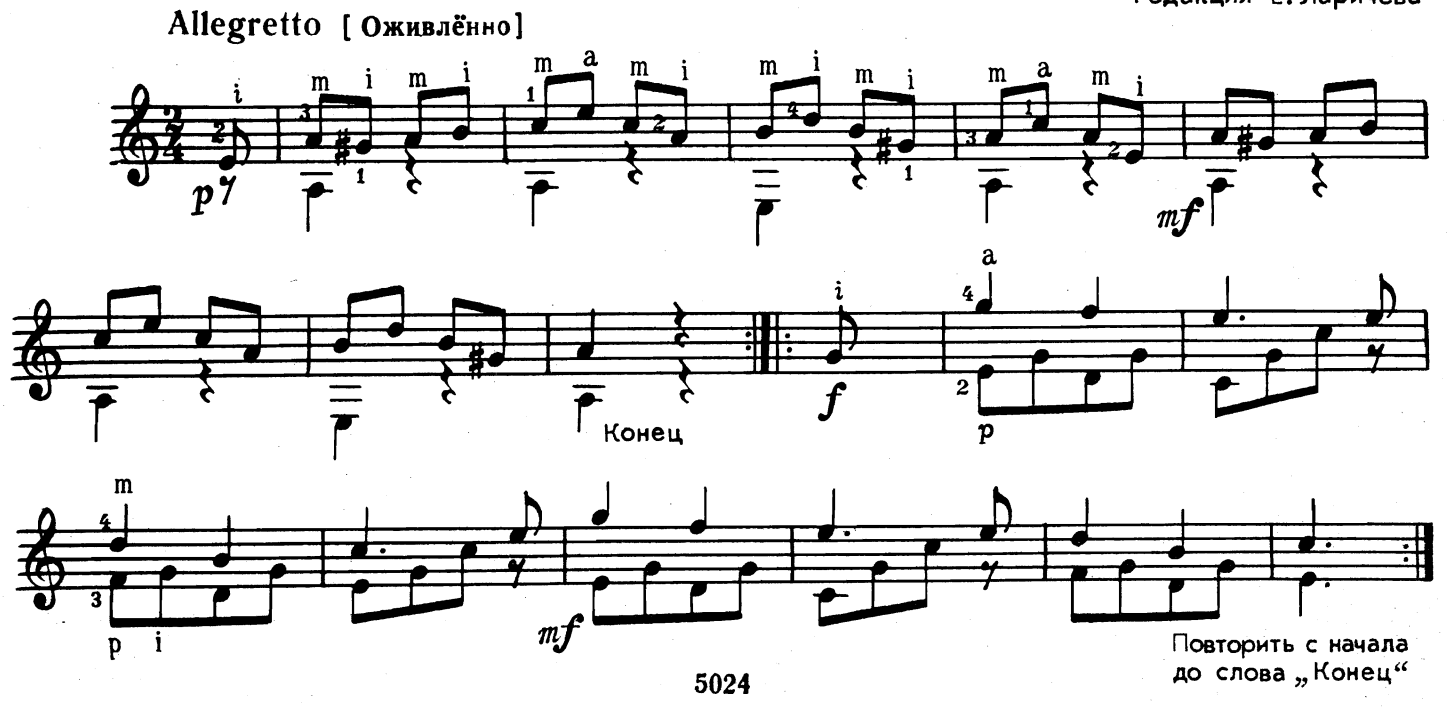

### АЛЛЕГРЕТТО

М. ДЖУЛИАНИ<br>Редакция Е. Ларичева

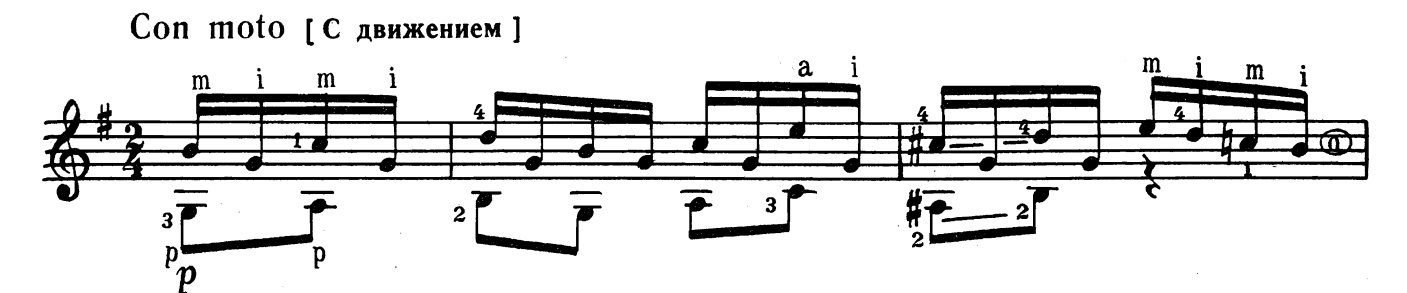

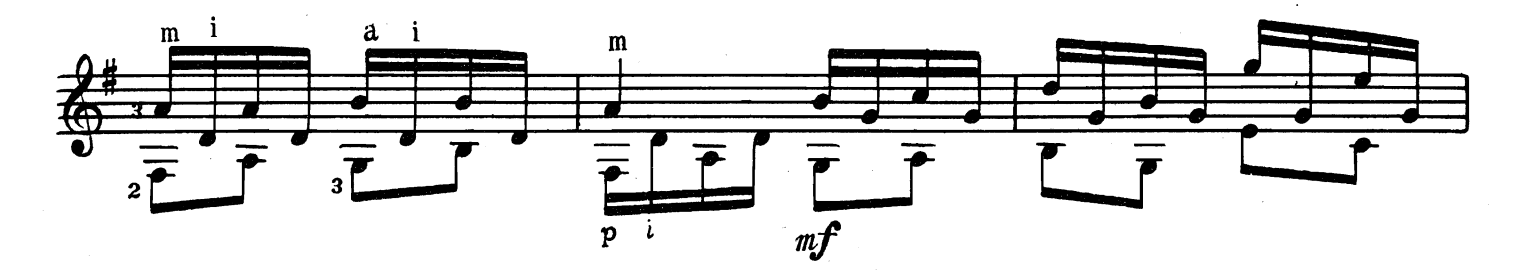

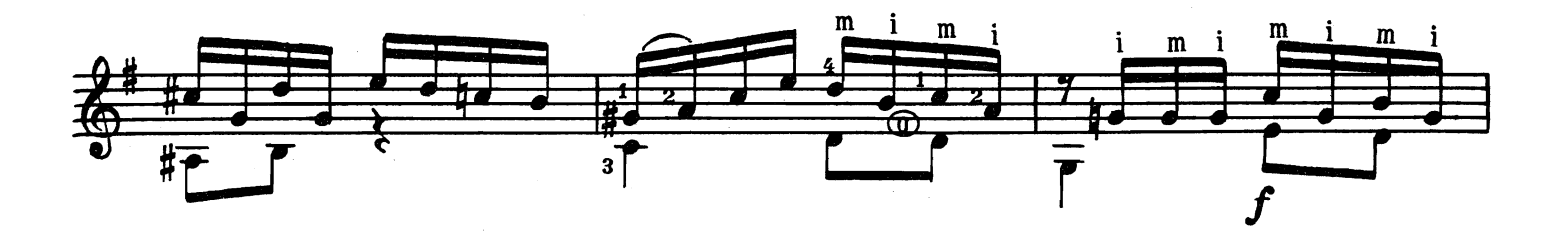

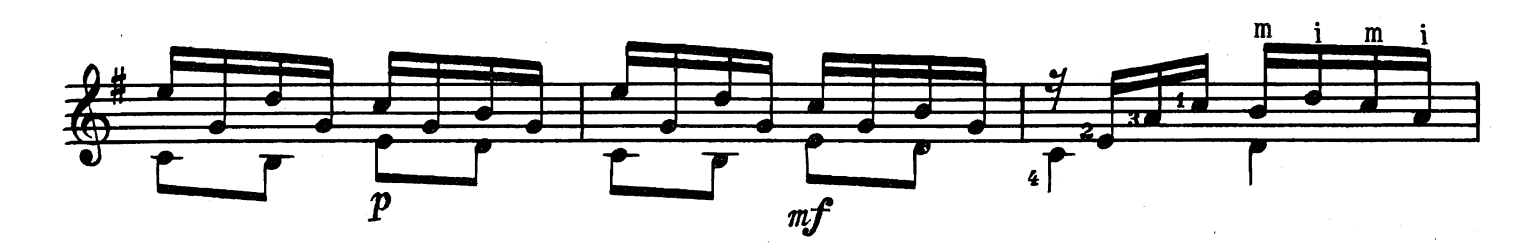

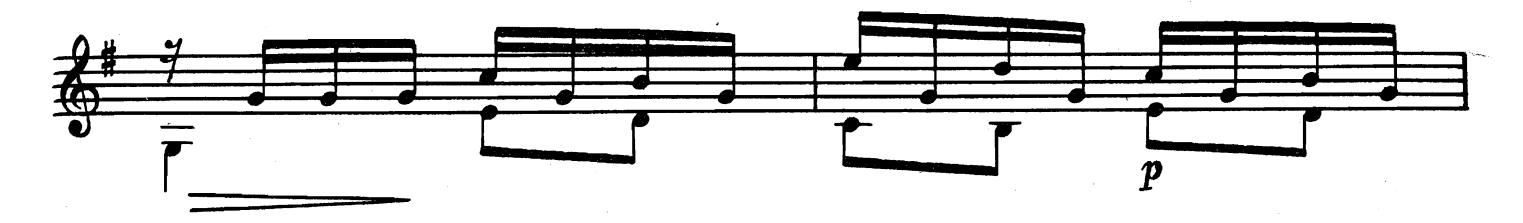

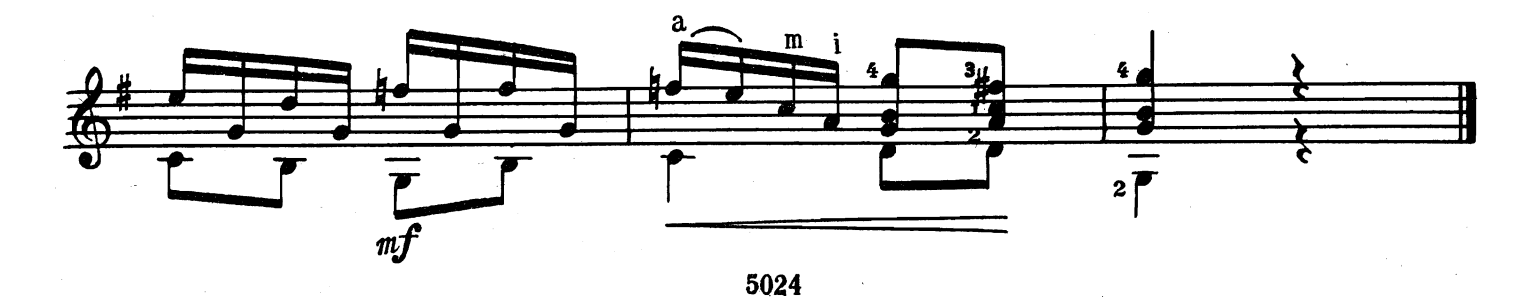

Этюд

Б. ГЕЙНЦЕ<br>Редакция Е. Ларичева

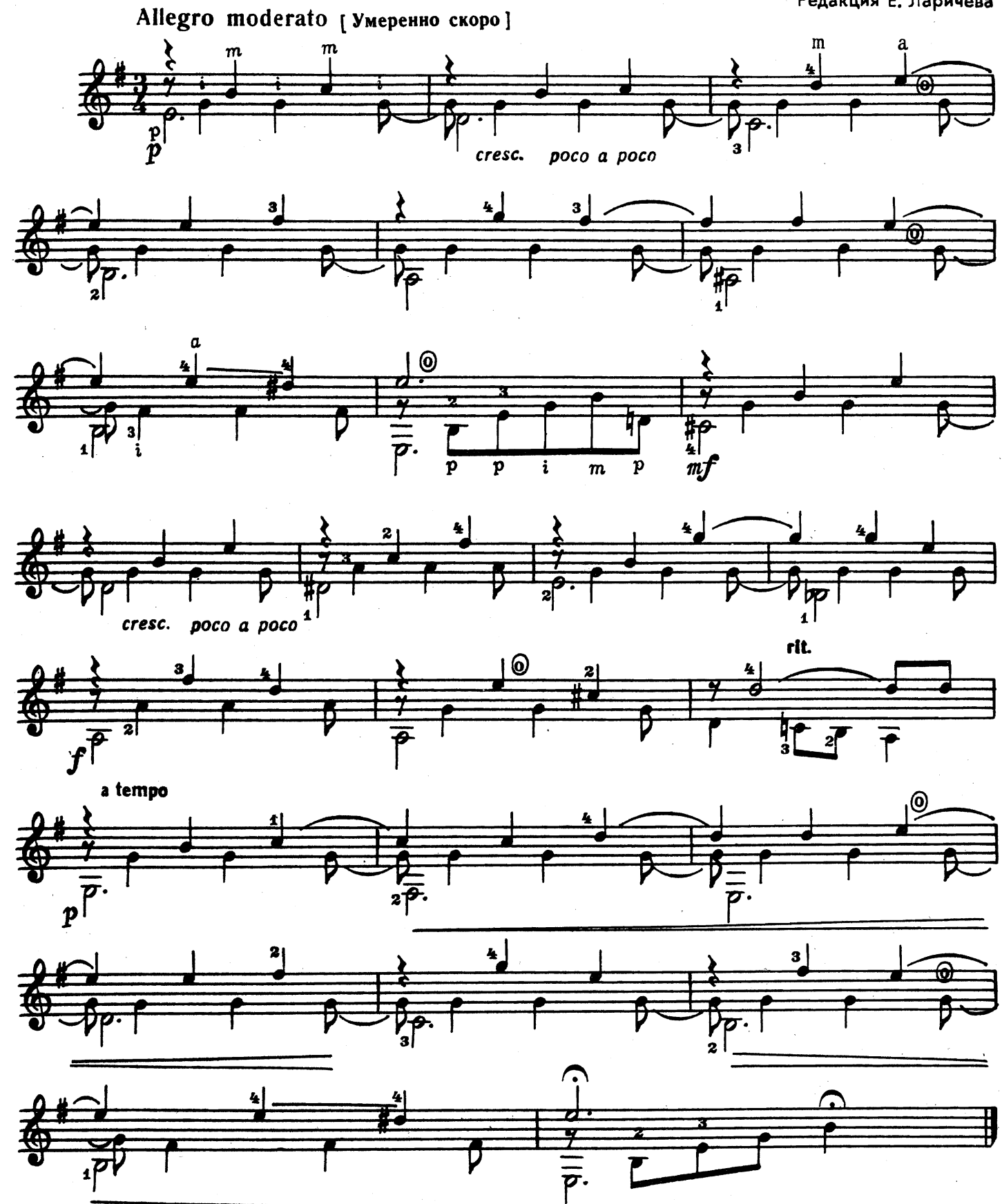

<sup>5024</sup> 

#### АНДАНТЕ

**¢.COP** Редакция Е. Ларичева

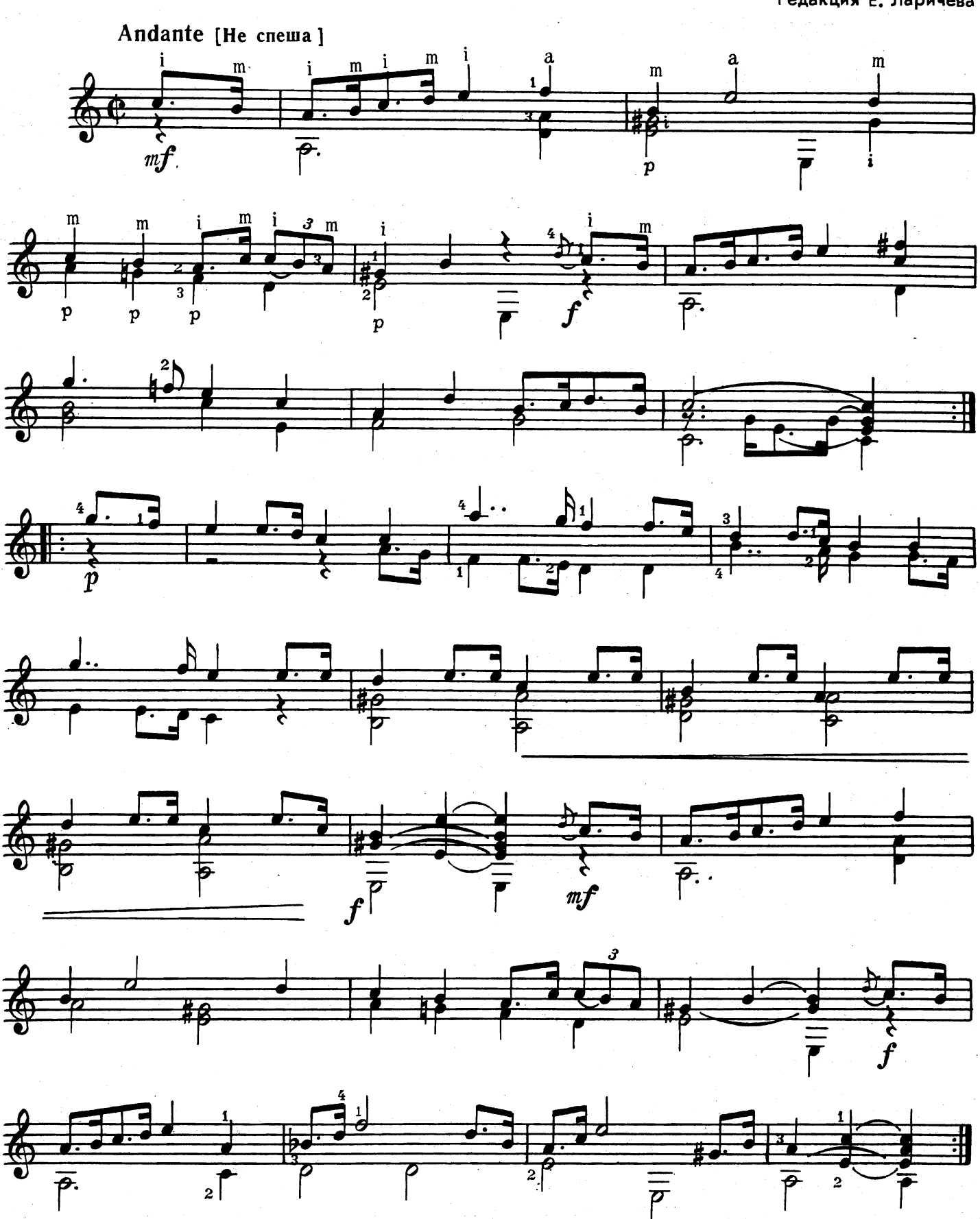

5024

 $\bf{8}$ 

МОНГОЛЬСКАЯ ПЕСЕНКА

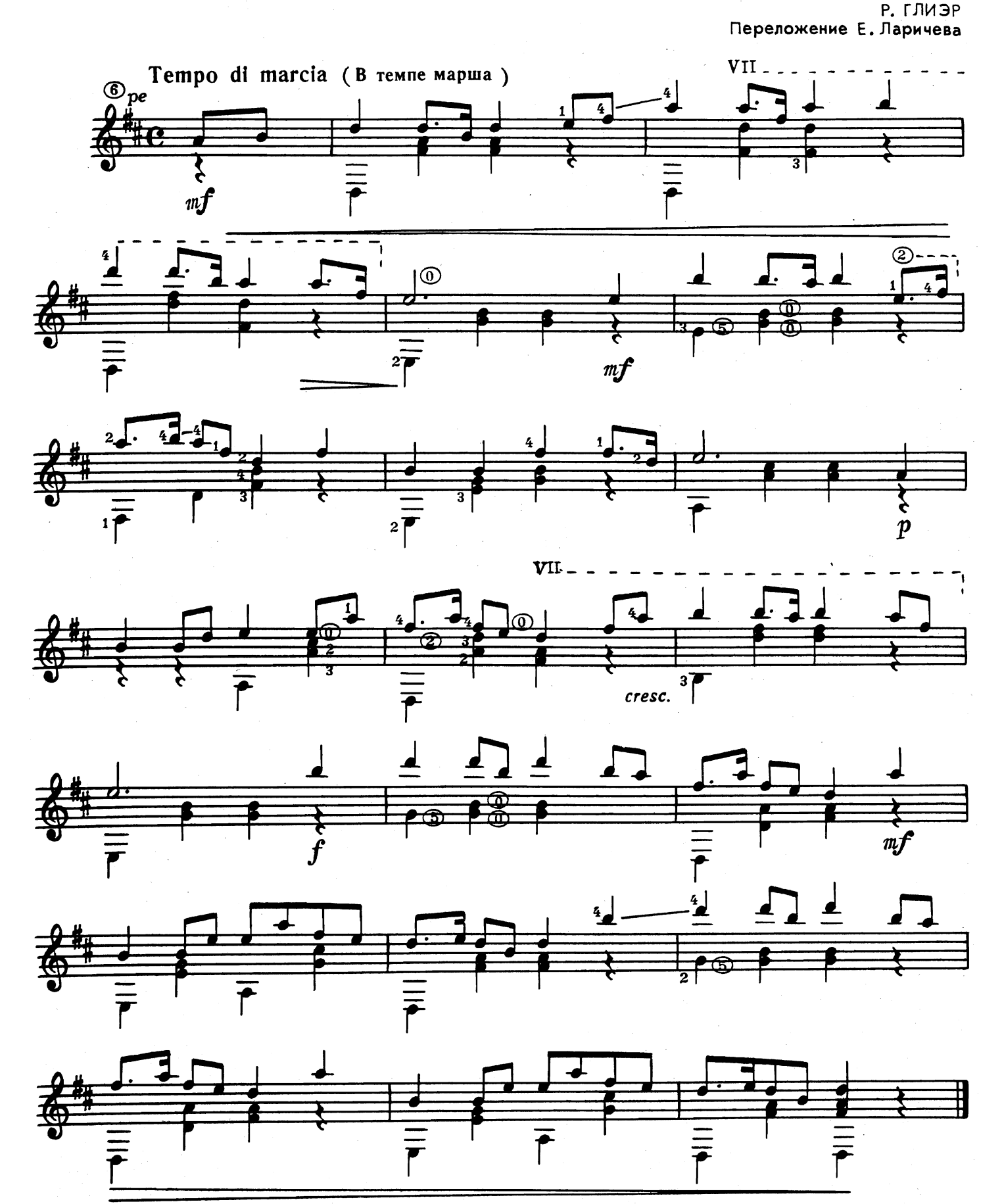

 $\boldsymbol{9}$ 

5024

ВАЛЬС

Д. КАБАЛЕВСКИЙ<br>Переложение Е. Ларичева

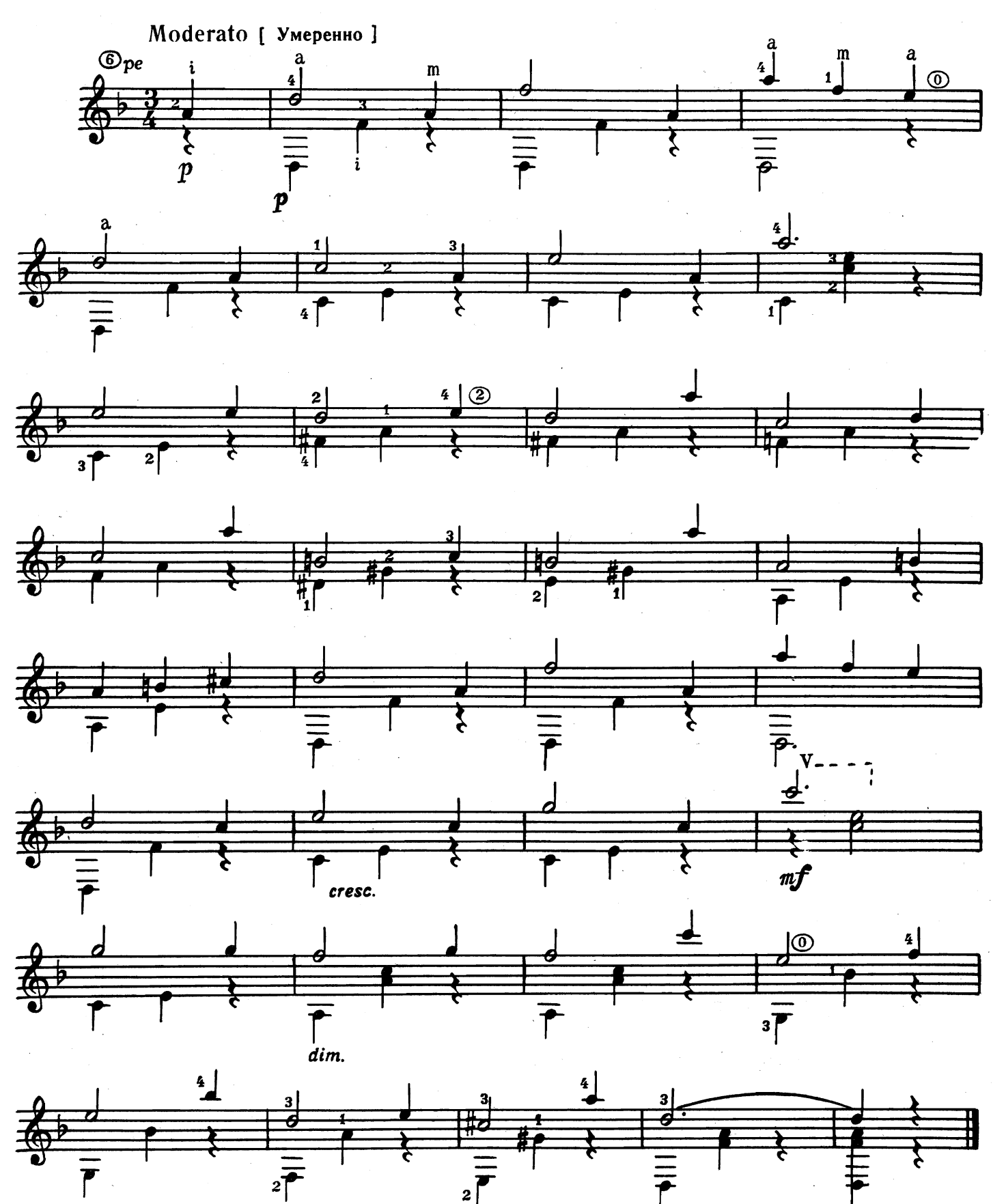

5024

 $\boldsymbol{p}$ 

ПЕСНЯ

**5. БАРТОК** Переложение Е. Ларичева

 $\bar{\lambda}$ 

L.

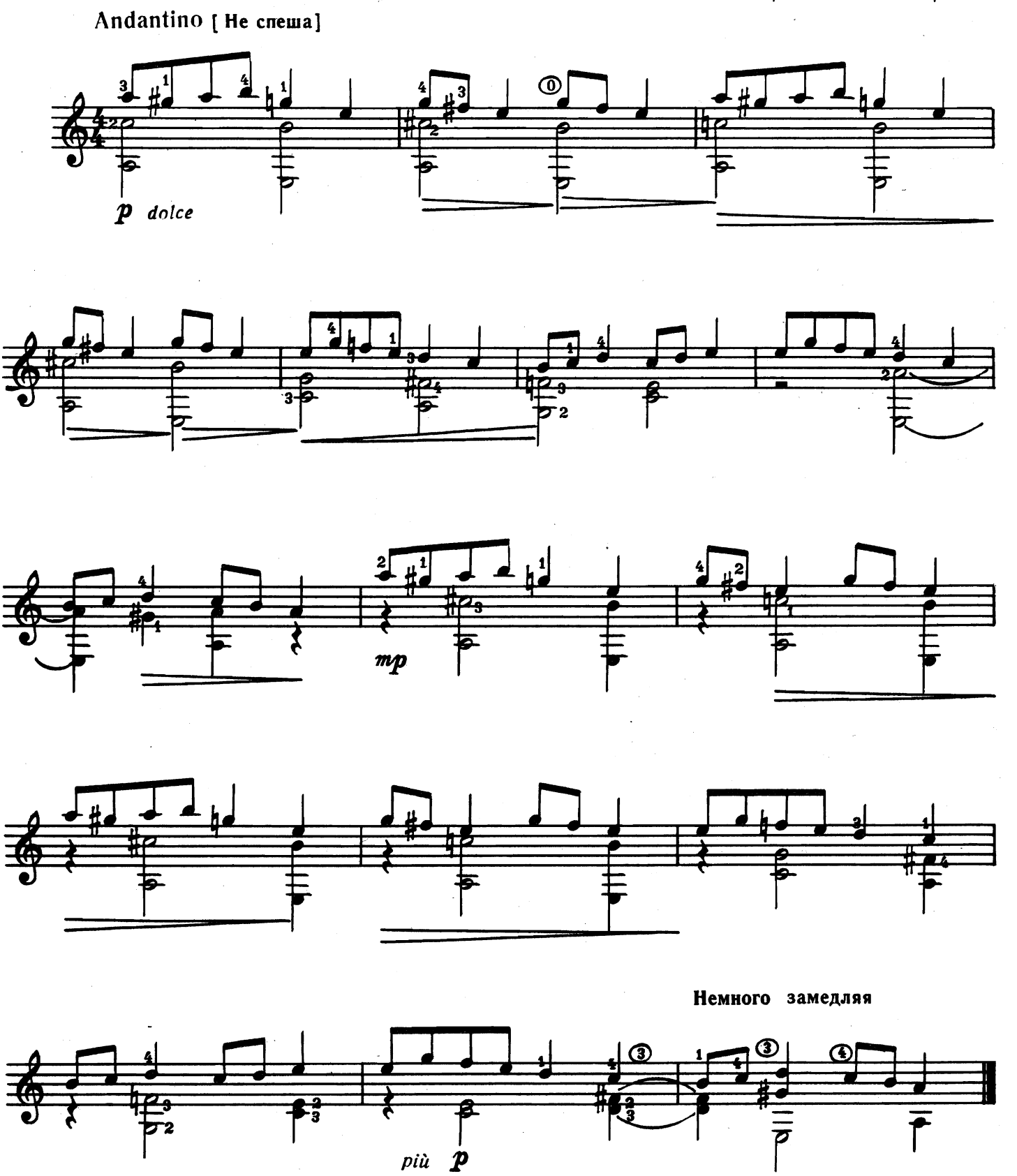

#### ВАРИАЦИИ

на тему русской народной песни "ОЙ, ПОЛНЫМ, ПОЛНА КОРОБУШКА"

Е. ЛАРИЧЕВ

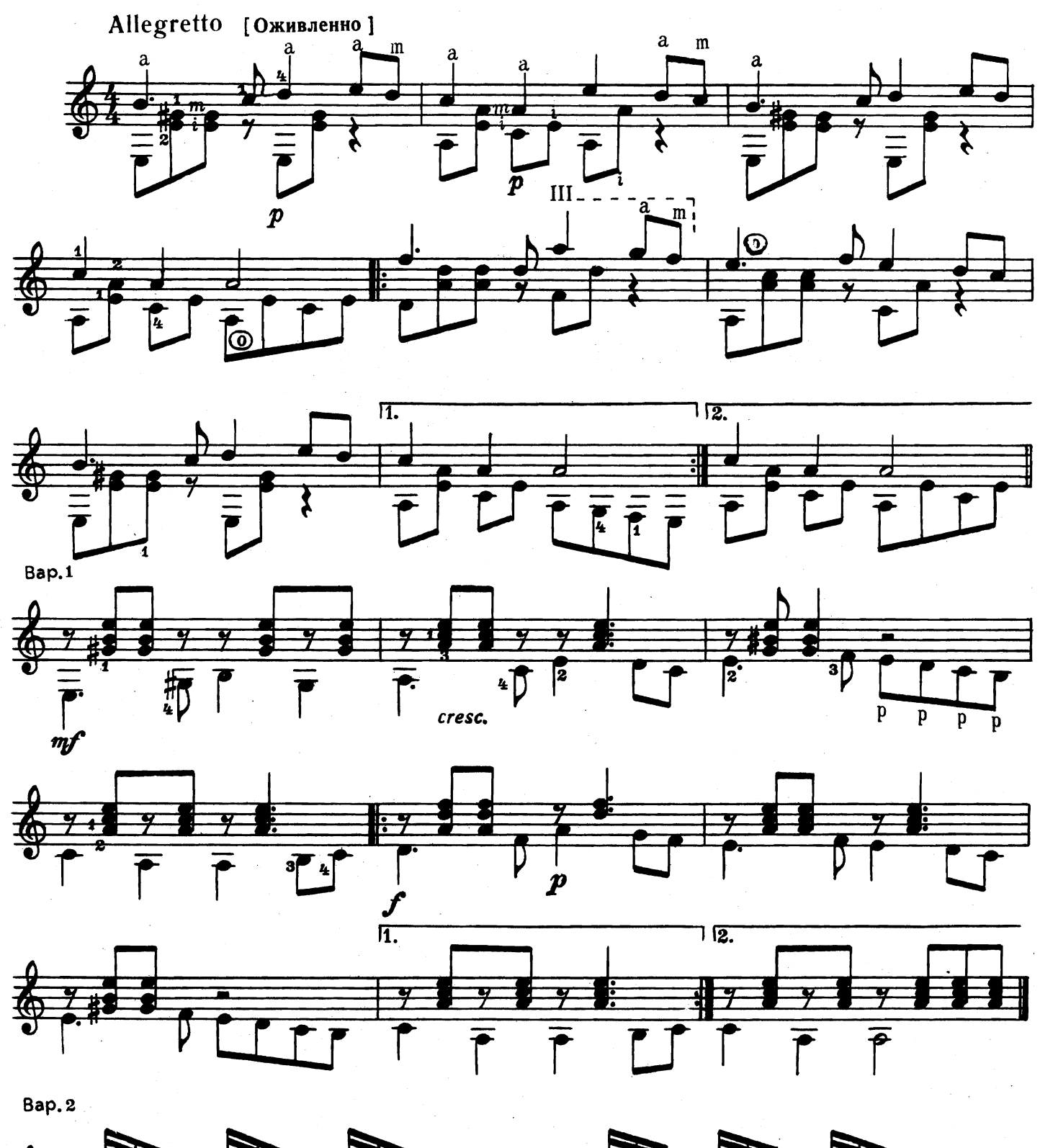

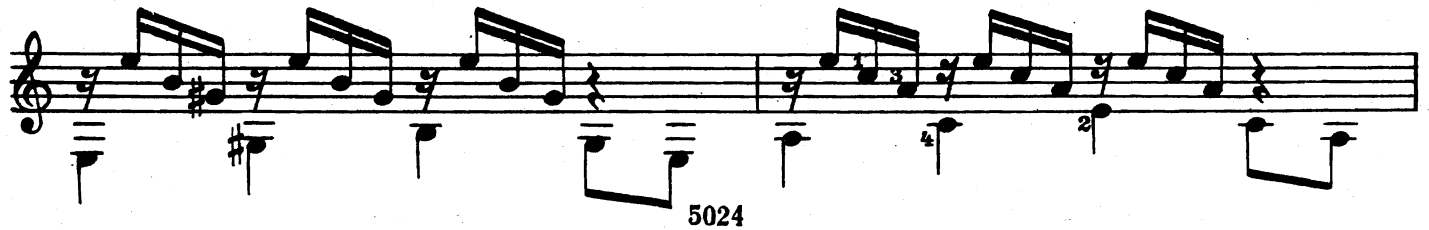

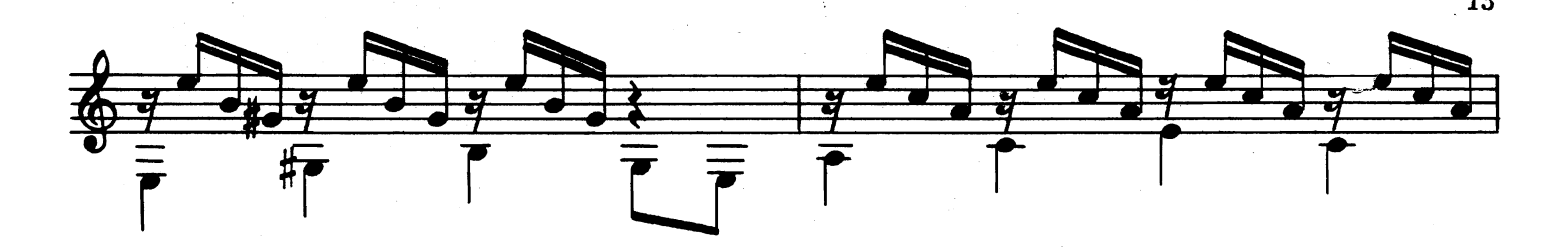

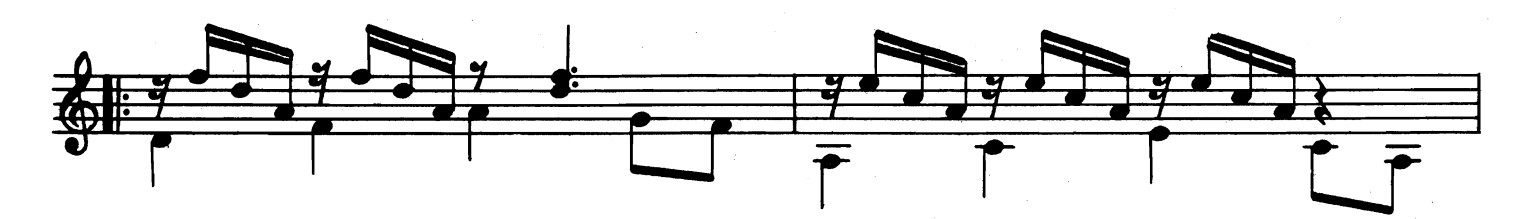

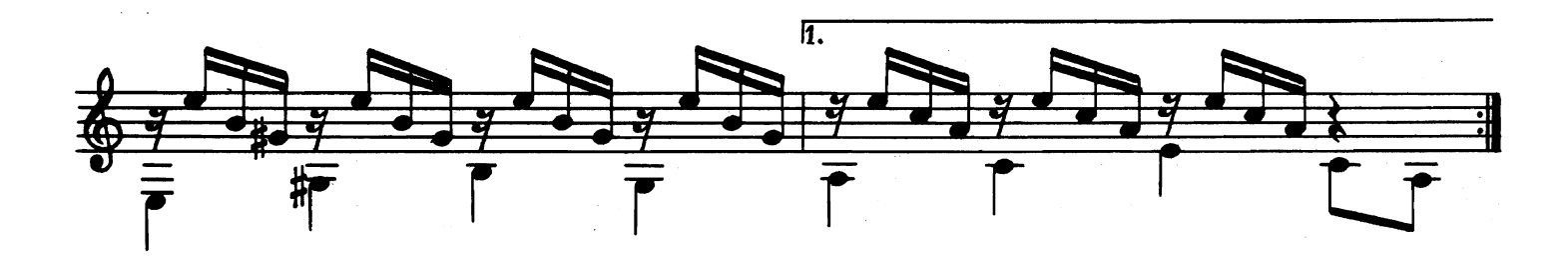

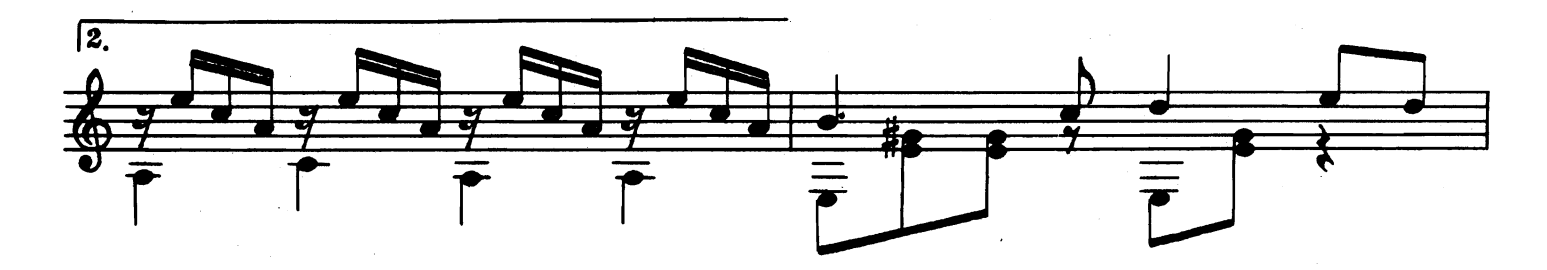

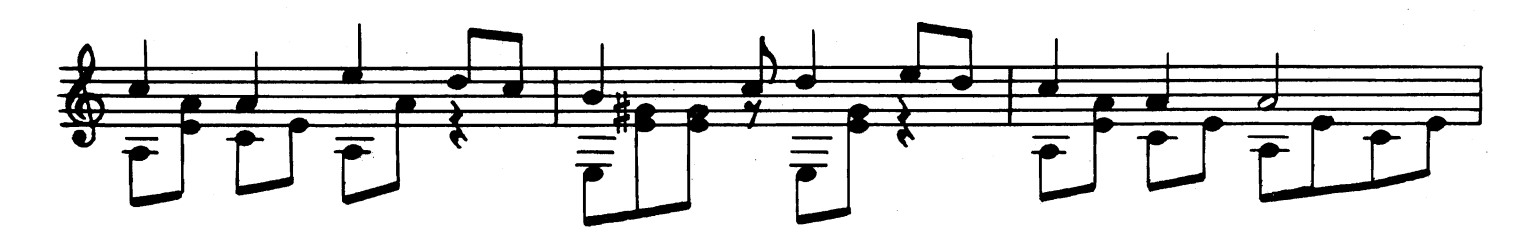

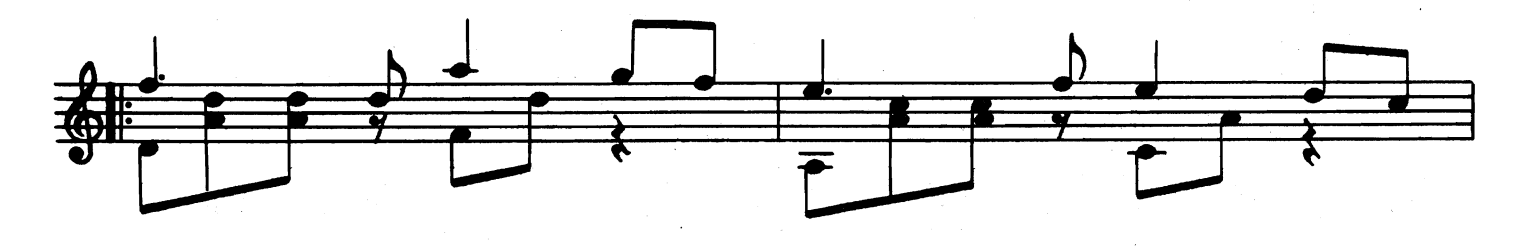

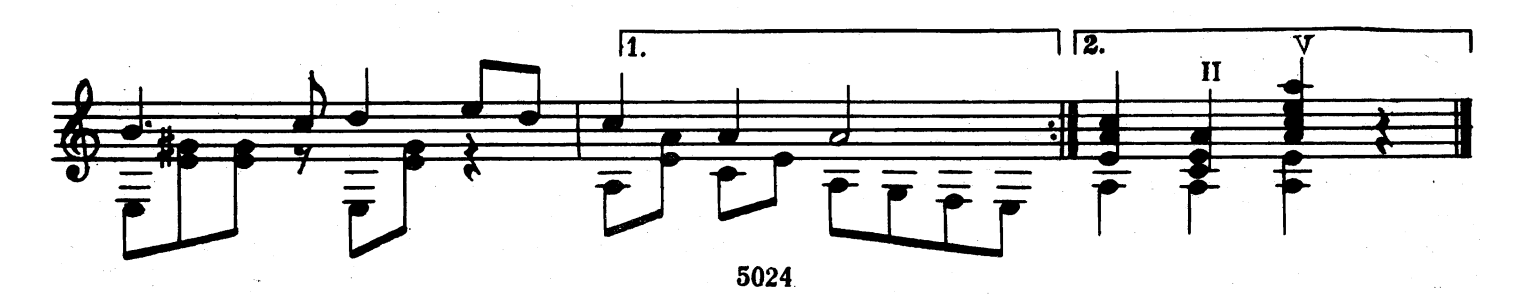

#### ВАРИАЦИИ

на тему русской народной песни "ТОНКАЯ РЯБИНА"

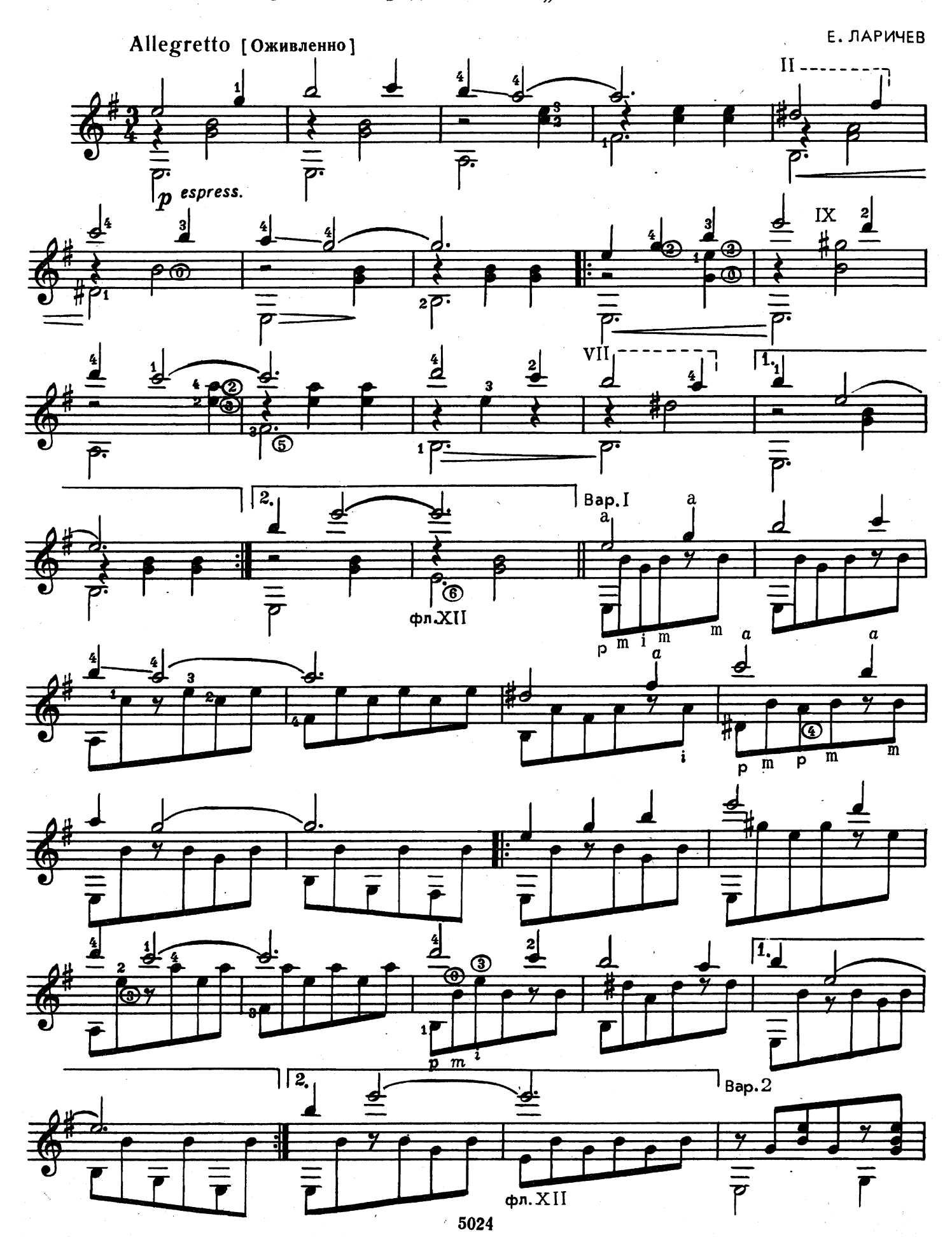

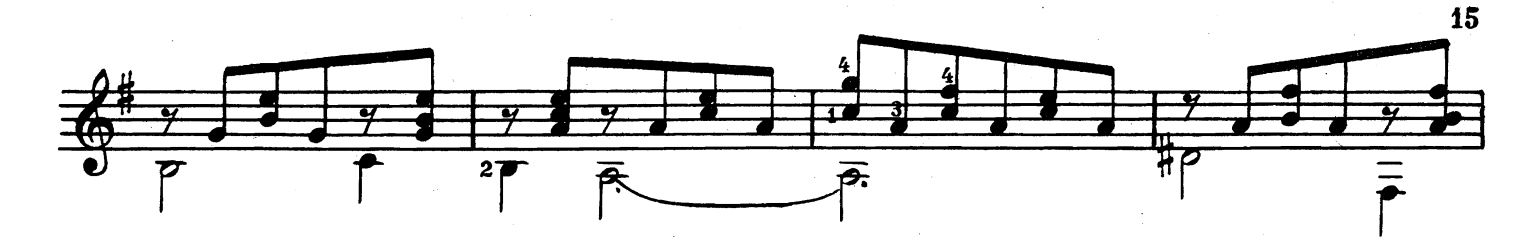

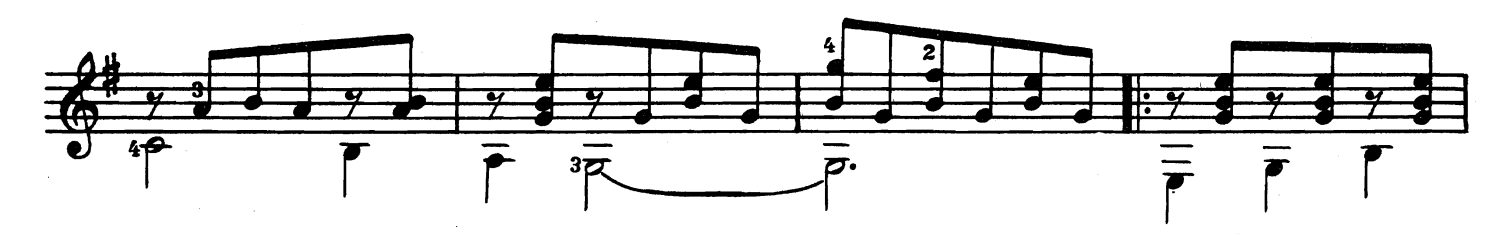

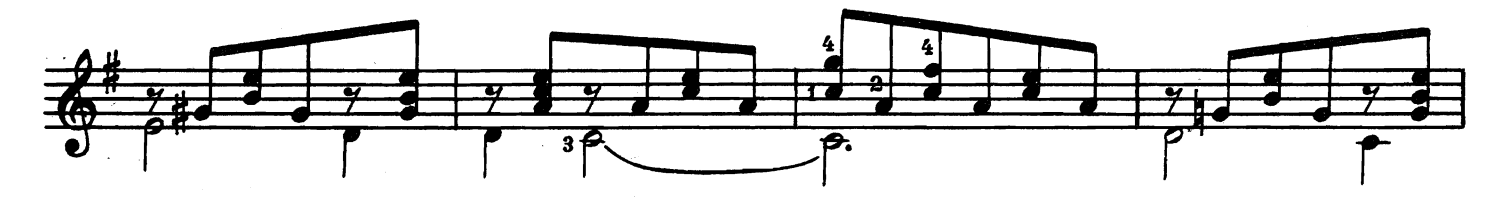

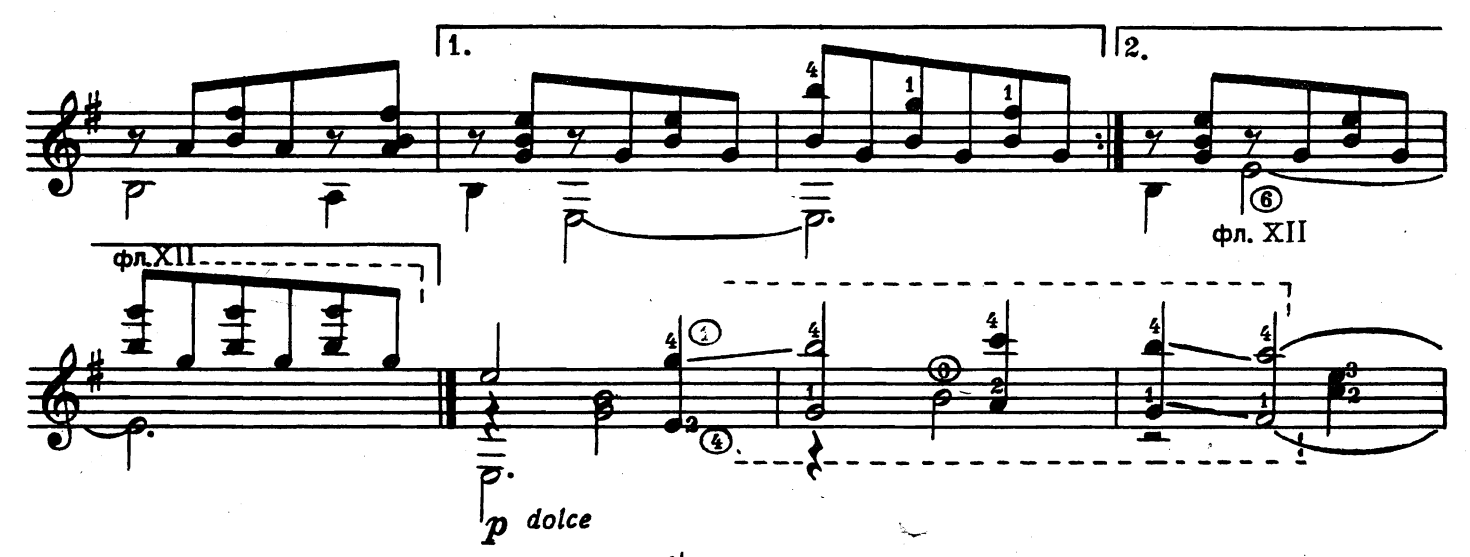

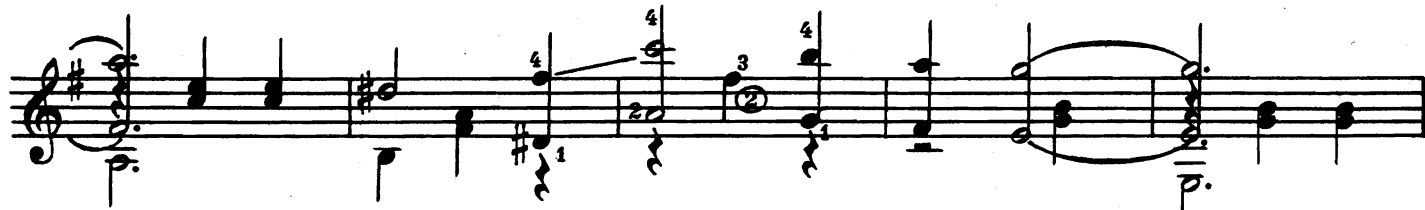

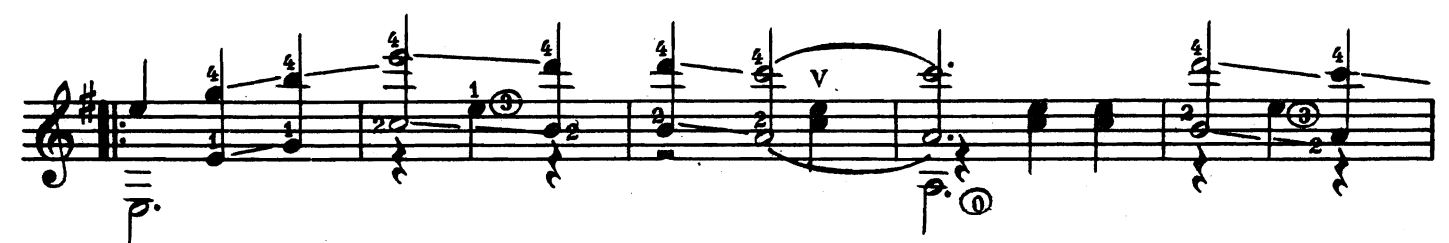

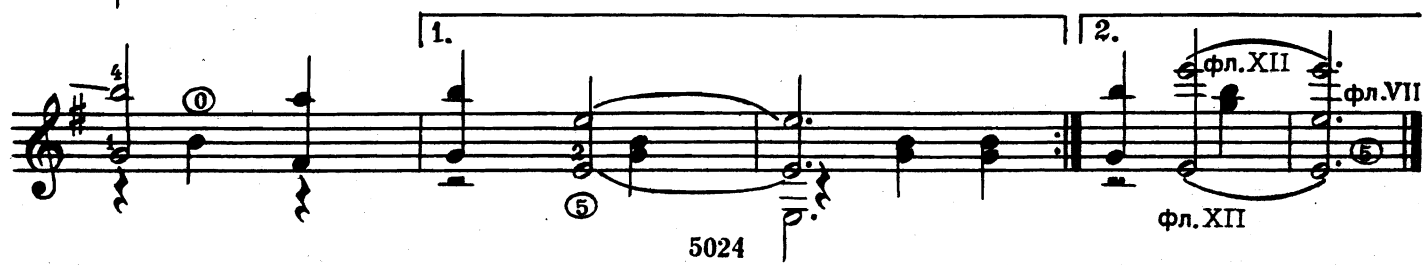

## СОДЕРЖАНИЕ

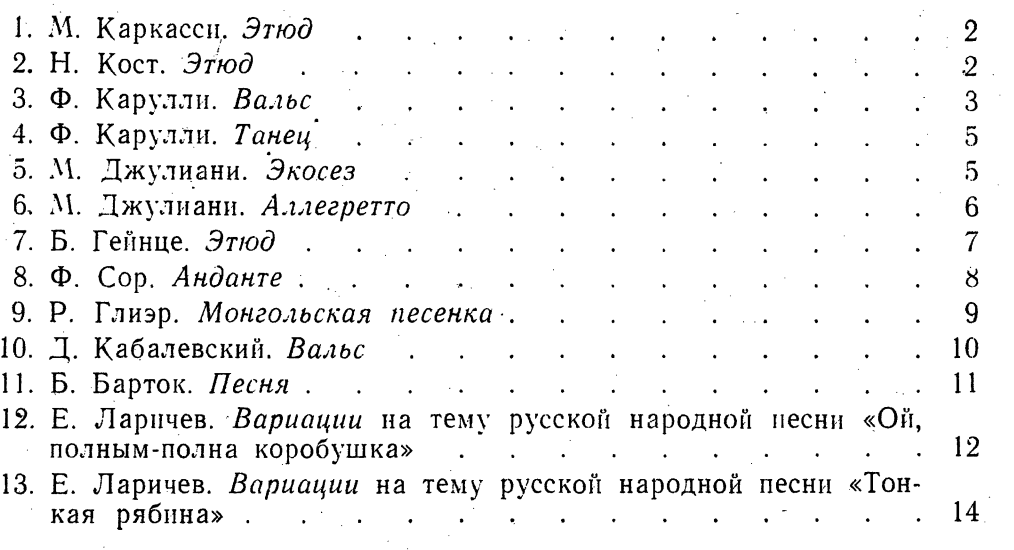

Составитель Е. Ларичев

#### ПЕРВЫЕ ШАГИ ГИТАРИСТА

 $B\omega nyc\kappa$  4

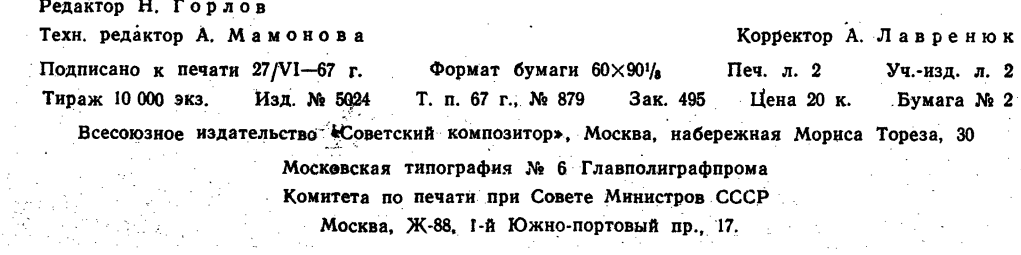

20 к.

 $\hat{\phi}$ 

 $\frac{1}{2}$